## 社内メールポートレット機能

- • メールサーバーを使用せずに、Aipoを介してメールの送受信を行なえます。
- • 送信したメールの閲覧状況をチェックできます。
- • 送信したメールは、受信側の新着情報ポートレットに表示されるので、見逃すことはありません。

社内メールポートレット(1)~メール作成から送信

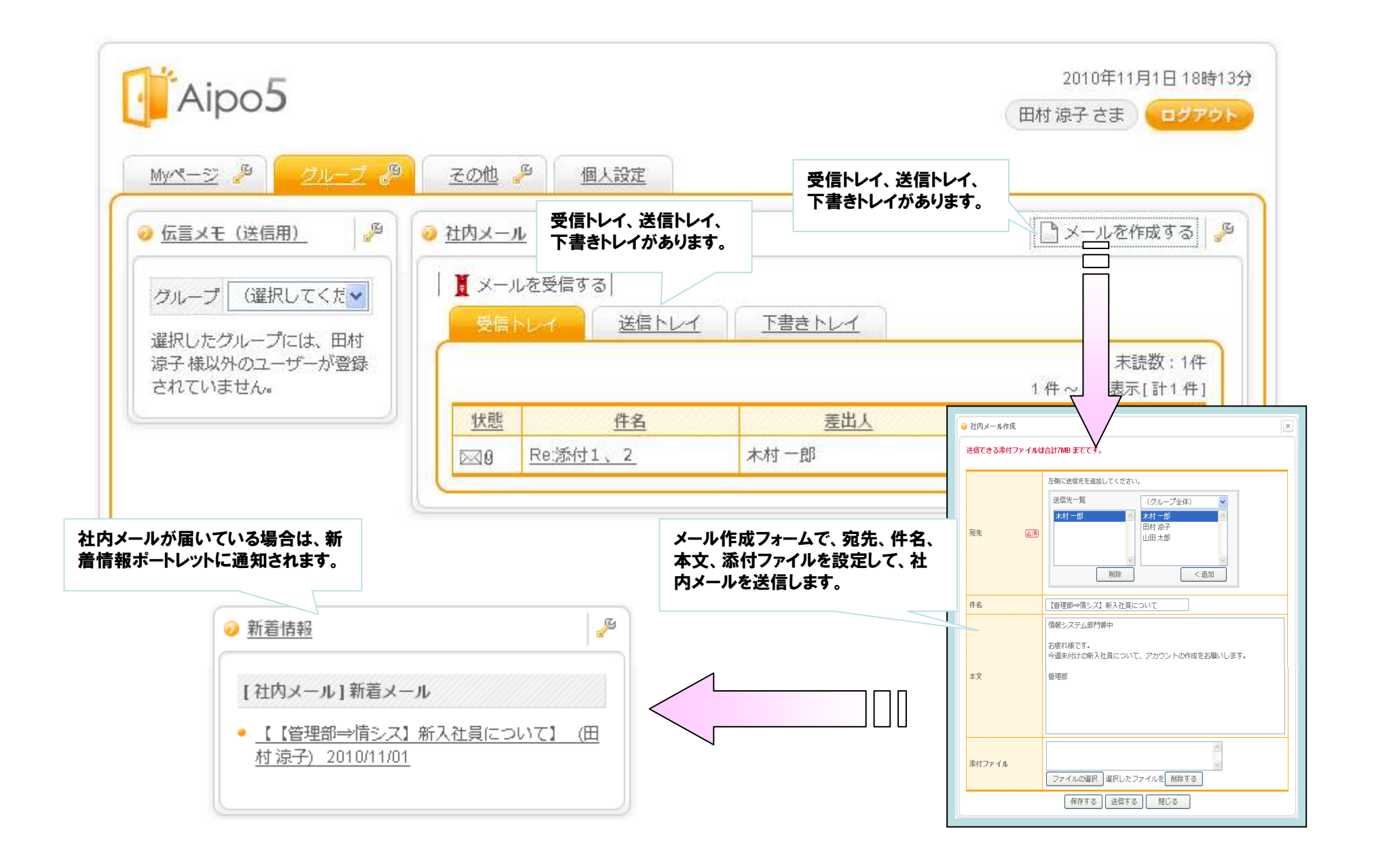

## 社内メールポートレット(2)~メール受信から印刷、返信

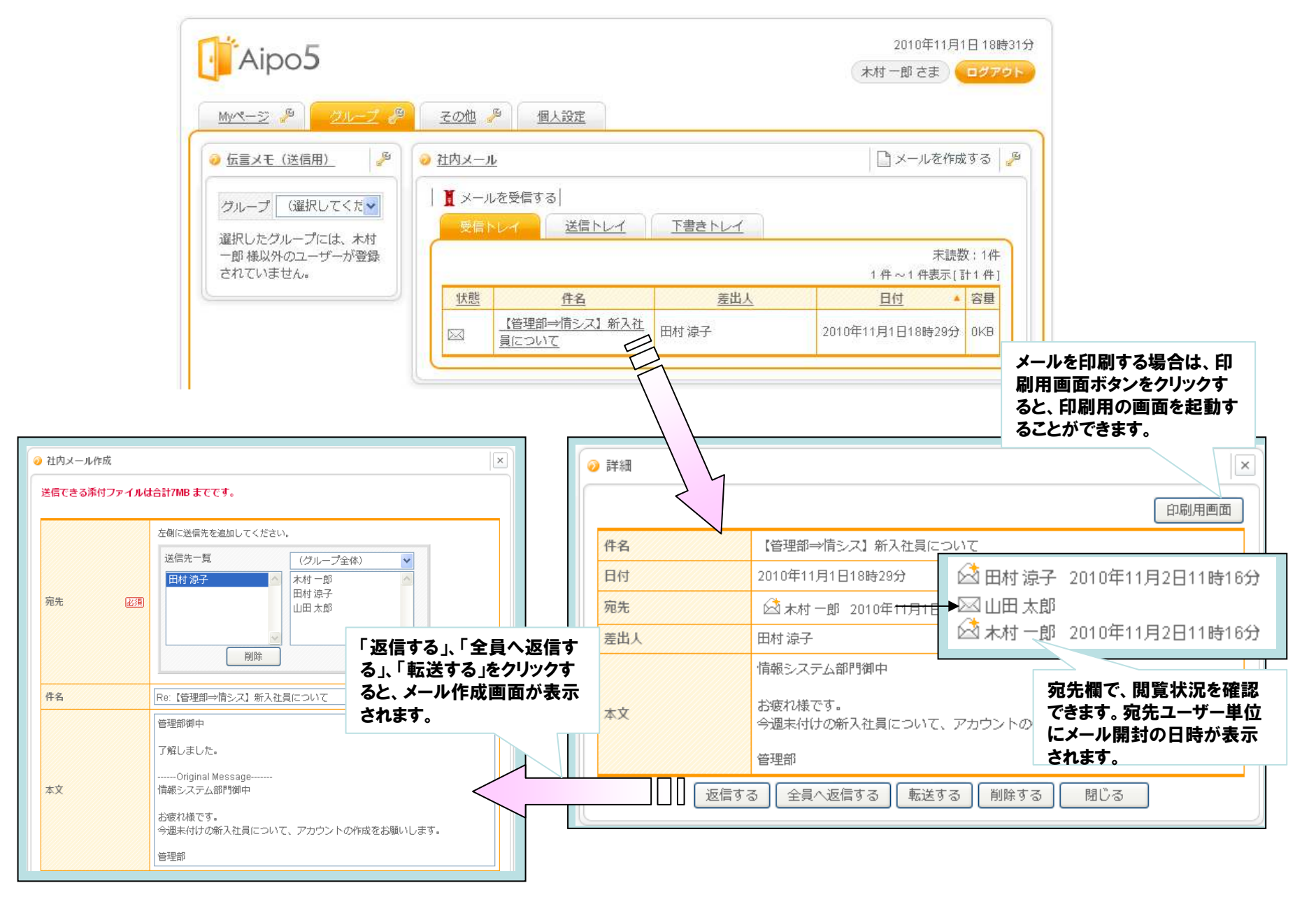